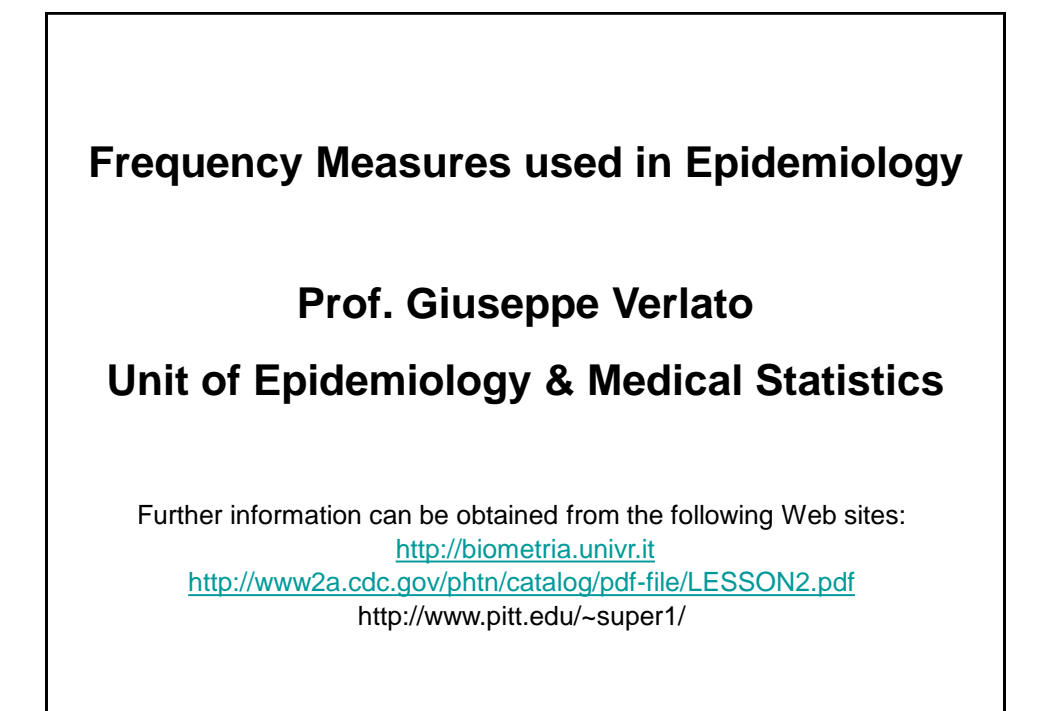

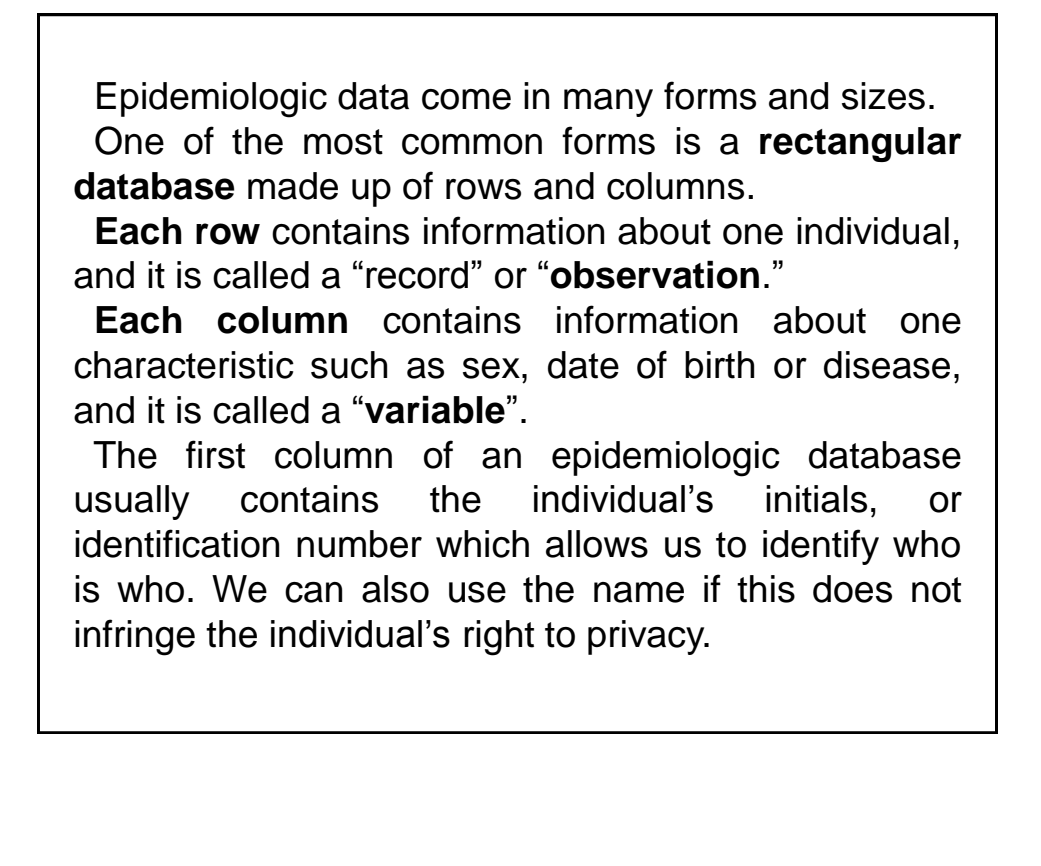

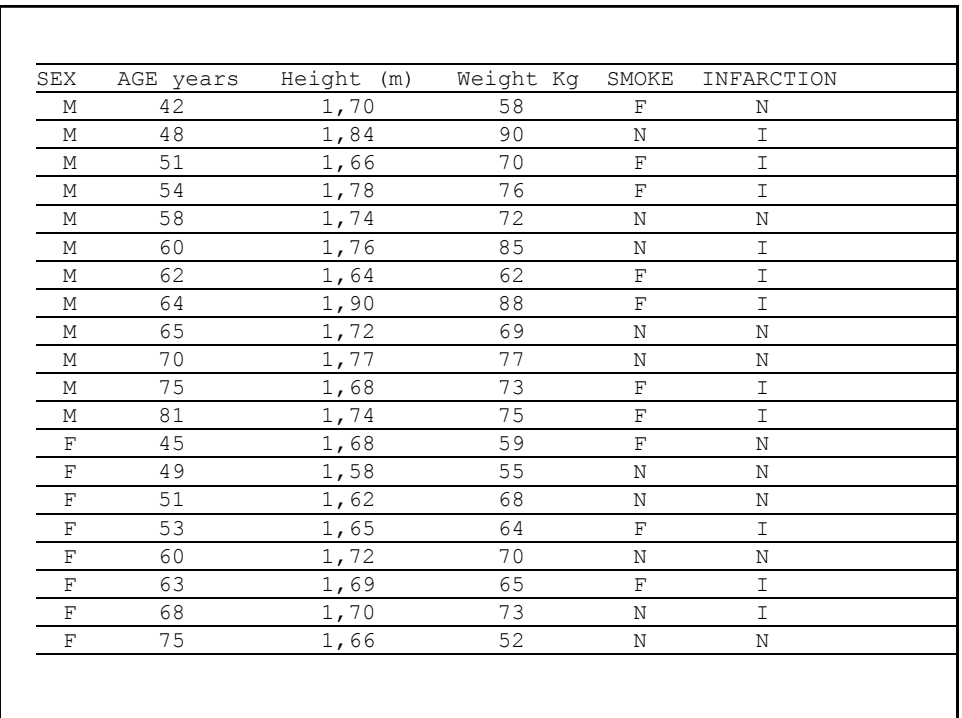

 With large databases, it is very difficult to pick out the information needed at a glance. Instead, it is more convenient to summarize variables into tables called "**frequency distributions**."

 A frequency distribution shows **the values** a variable can take, and the **number of people or records with each value**.

 For example, suppose we want to describe the parity of a group of women, i.e. the number of children each woman has given birth to. To construct a frequency distribution showing these data, we first list, from the lowest observed value to the highest, all the values that the variable parity can take. For each parity value, we then enter the number of women who had given birth to that number of children.

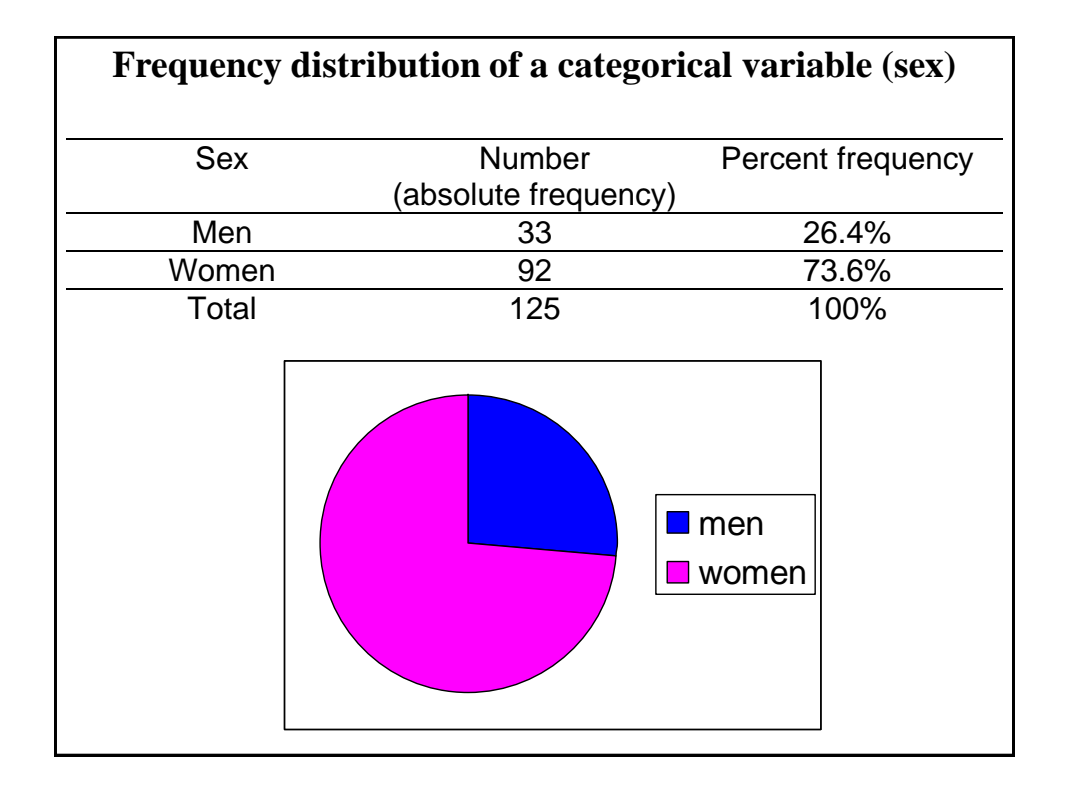

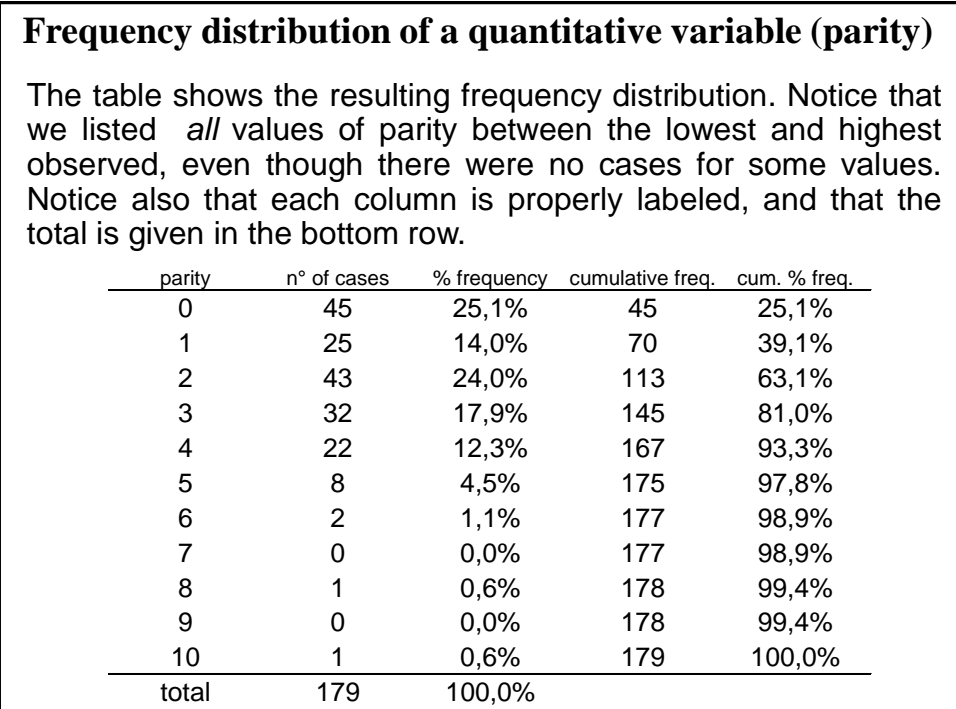

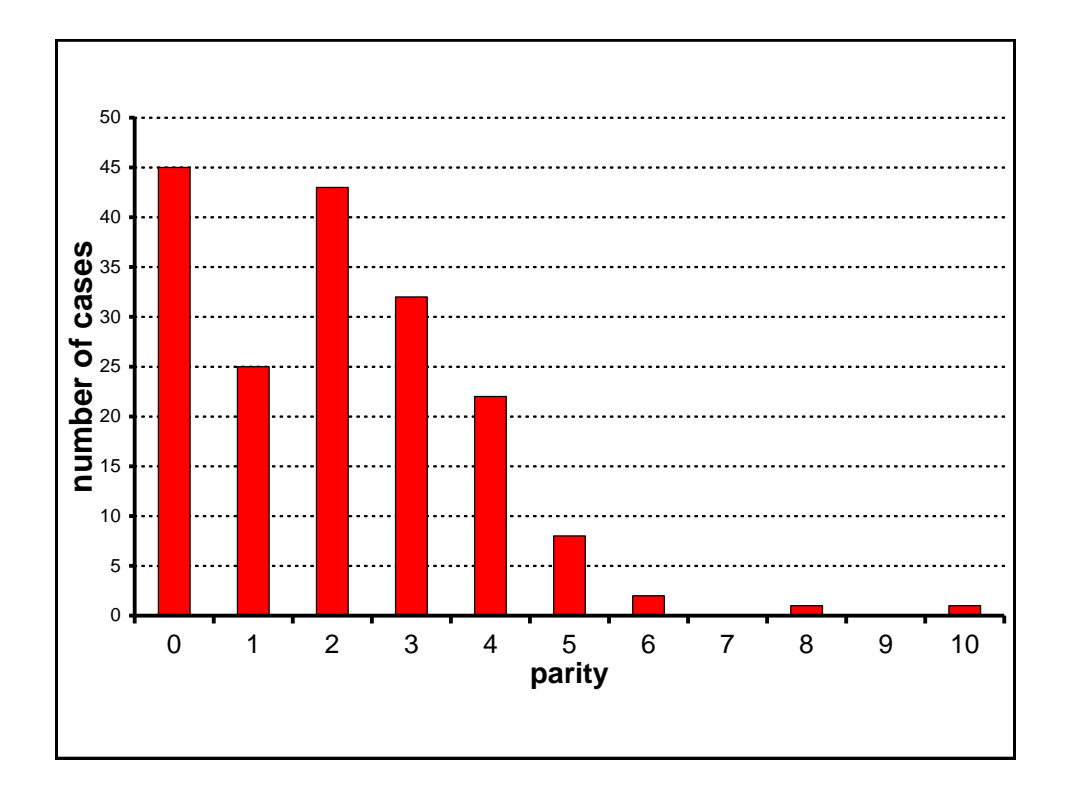

## **Introduction to Frequency Measures**

 In epidemiology, many nominal variables have only two possible categories: alive or dead; case or control; exposed or unexposed; and so forth. Such variables are called **dichotomous variables**.

 The frequency measures used with dichotomous variables are **ratios, proportions,** and **rates**. All these three measures are based on the same formula:

*Ratio, proportion, rate =*  $(y/x) \times 10^n$ 

 In this formula, *x* and *y* are the two quantities that are being compared. The formula shows that x is divided by y. 10<sup>n</sup> is a constant used to transform the result of the division into a uniform quantity.  $10<sup>n</sup>$ is read as "10 to the nth power." The size of  $10<sup>n</sup>$  may equal 1, 10, 100, 1000 and so on depending upon the value of *n*. For example,

 $10^2$  = 10 x 10 = 100  $10^3$  = 10 x 10 x 10 = 1000  $10^4$  = 10 x 10 x 10 X 10 = 10,000

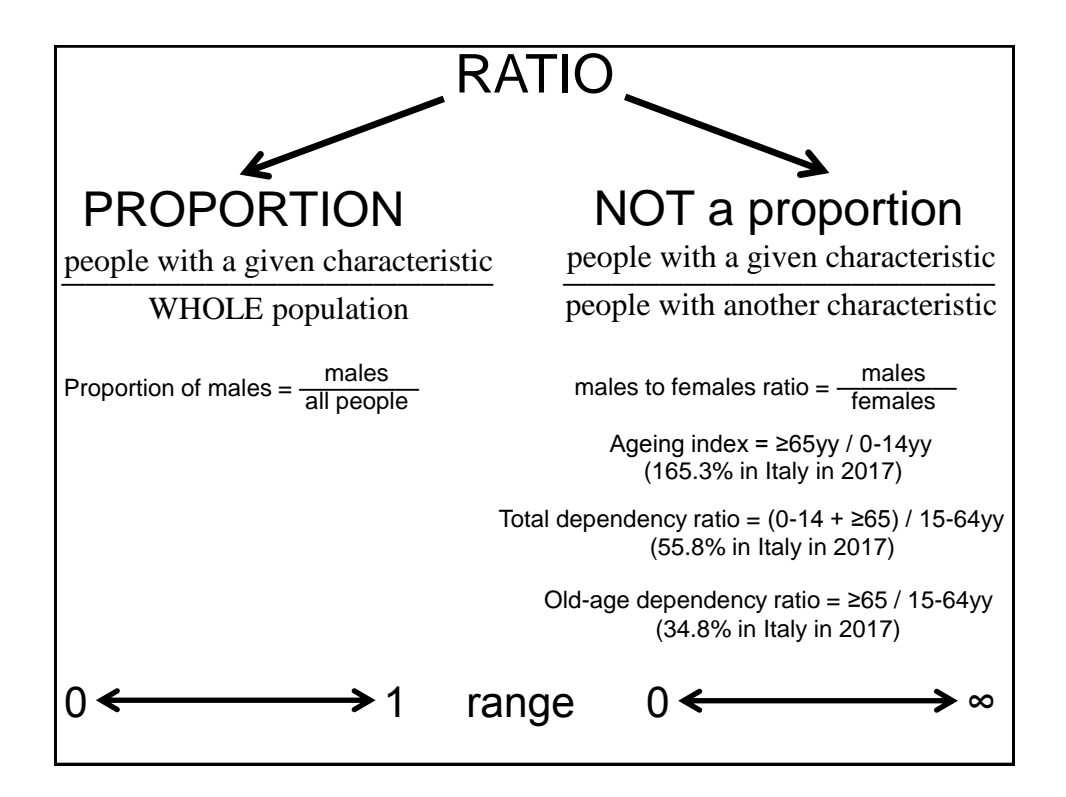

**Example:** During the first 9 months of national surveillance for eosinophilia-myalgia syndrome (EMS), CDC received 1,068 case reports which specified sex; 893 cases were in females, 175 in males. Calculate the female-to-male ratio for EMS. 1. Define *x* and *y*:  $x =$  cases in females,  $y =$  cases in males 2. Identify *x* and *y*: *x* = 893, *y* = 175 3. Set up the ratio *x/y*: 893/175 4. Reduce the fraction so that either *x* or *y* equals 1:  $893/175 = 5.1$  to 1 Thus, there were just over 5 female EMS patients for each male EMS patient reported to CDC.

Swygert LA, Maes EF, Sewell LE, et al. Eosinophiliamyalgia syndrome: Results of national surveillance. JAMA 1990;264:1698-1703.

## *Example - 2*

 Based on the data in the example above, we will demonstrate how to calculate the proportion of EMS cases that are male.

1. Define *x* and *y*:  $x =$  cases in males,  $y =$  all cases

2. Identify *x* and *y*: *x* = 175, *y* = 1,068

3. Set up the ratio *x/y*: 175/1,068

4. Reduce the fraction so that either *x* or *y* equals 1:  $175/1,068 = 0.16/1 = 1/6.10$ 

 Thus, about one out of every 6 reported EMS cases were in males.

 In the first example, we calculated the female-to-male ratio. In the second, we calculated the proportion of cases that were male.

 The female-to-male ratio is not a proportion, since the numerator (females) is not included in the denominator (males), i.e., it is a ratio, but not a proportion.

The terms "ratio", "proportion", "rate" are often misused.

 For instance, prevalence is a proportion, not a rate; however, the phrase "prevalence rates" appears 3,789 times in the Titles of abstracts of the current literature, according to the ISI Web of Knowledge (1990-October 2009).

## **Ratios, Proportions, and Rates Compared - 2**

The third type of frequency measure used with dichotomous variables, **rate**, *is often a proportion*, with an added dimension: it measures the occurrence of an event in a population over time. The basic formula for a rate is as follows:

*Rate = <u>number of cases occurring during a given time period</u>*  $\times$  *10<sup><i>n*</sup> *population at risk during the same time period* 

This formula has three important aspects.

- 1) The persons in the denominator must reflect the population from which the cases in the numerator arose.
- 2) The counts in the numerator and denominator should cover the same time period.
- 3) In theory, the persons in the denominator must be "at risk" for the event, that is, it should have been possible for them to experience the event.

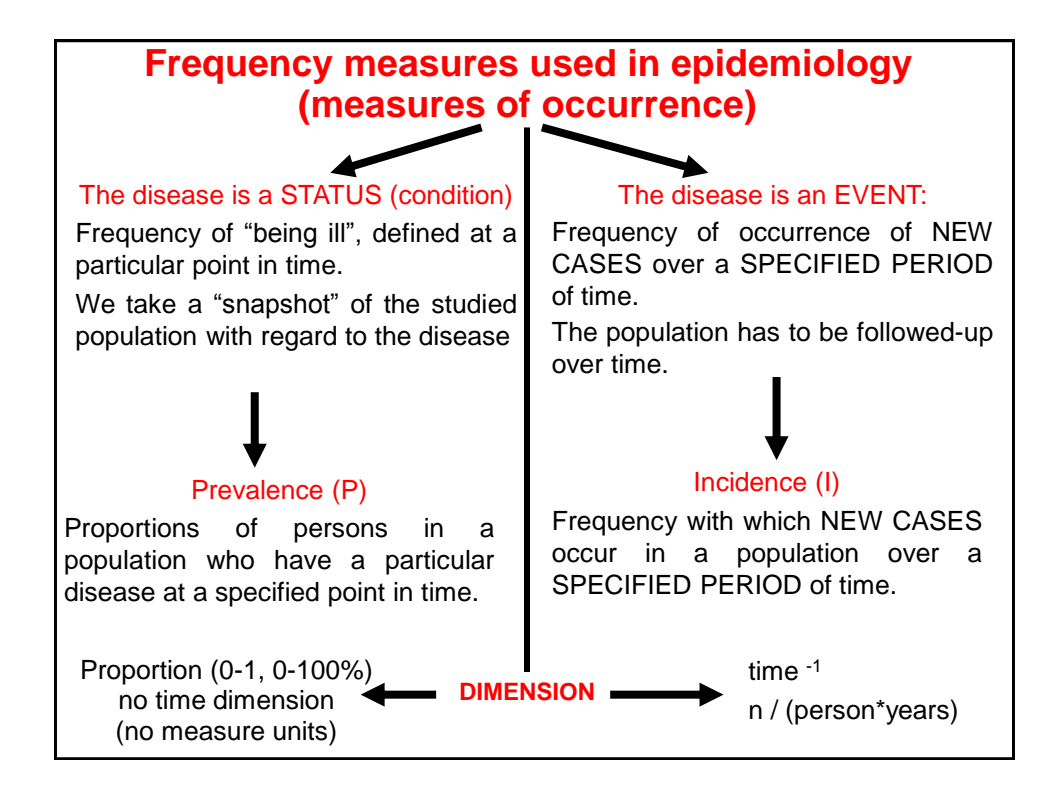

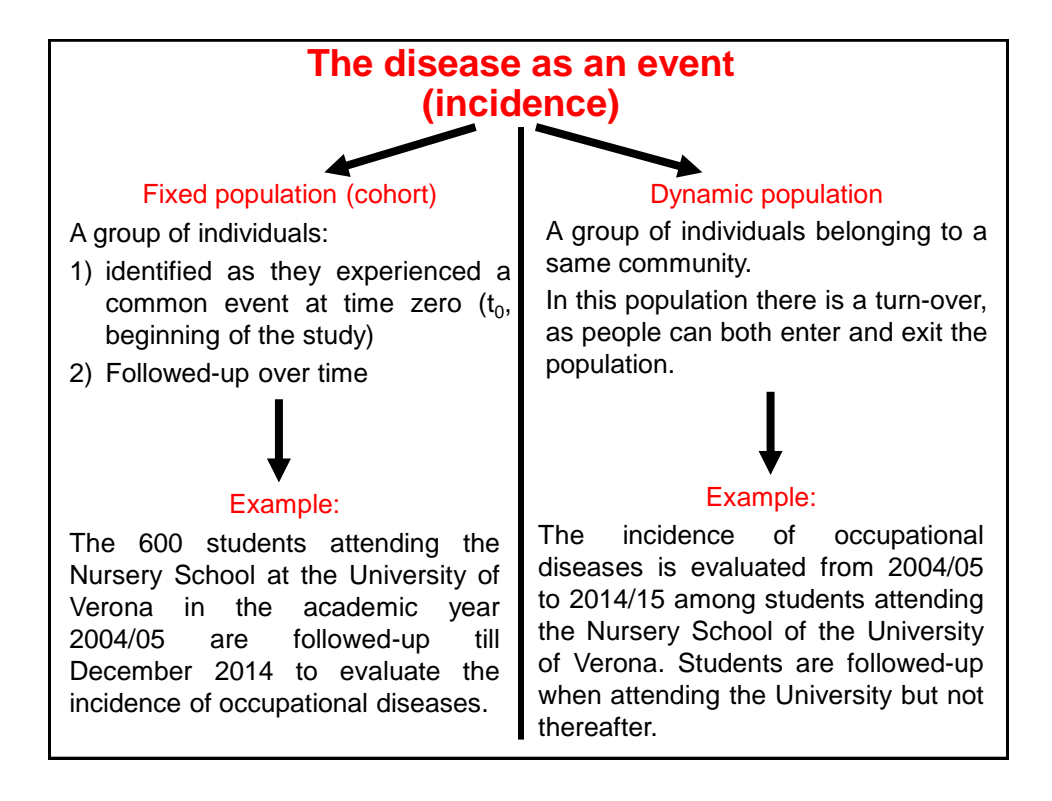

### **Incidence Rates**

 Incidence rates are the most common way of measuring and comparing the frequency of disease in populations. Incidence rates are used instead of raw numbers for comparing disease occurrence in different populations because rates adjust for differences in population sizes.

 I**ncidence** is a measure of the frequency with which an event, such as a new case of illness, occurs in a population over a period of time.

 Since incidence is a measure of risk, when one population has a higher incidence of disease than another, the first population is said to be at a higher risk of developing disease than the second, all other factors being equal.

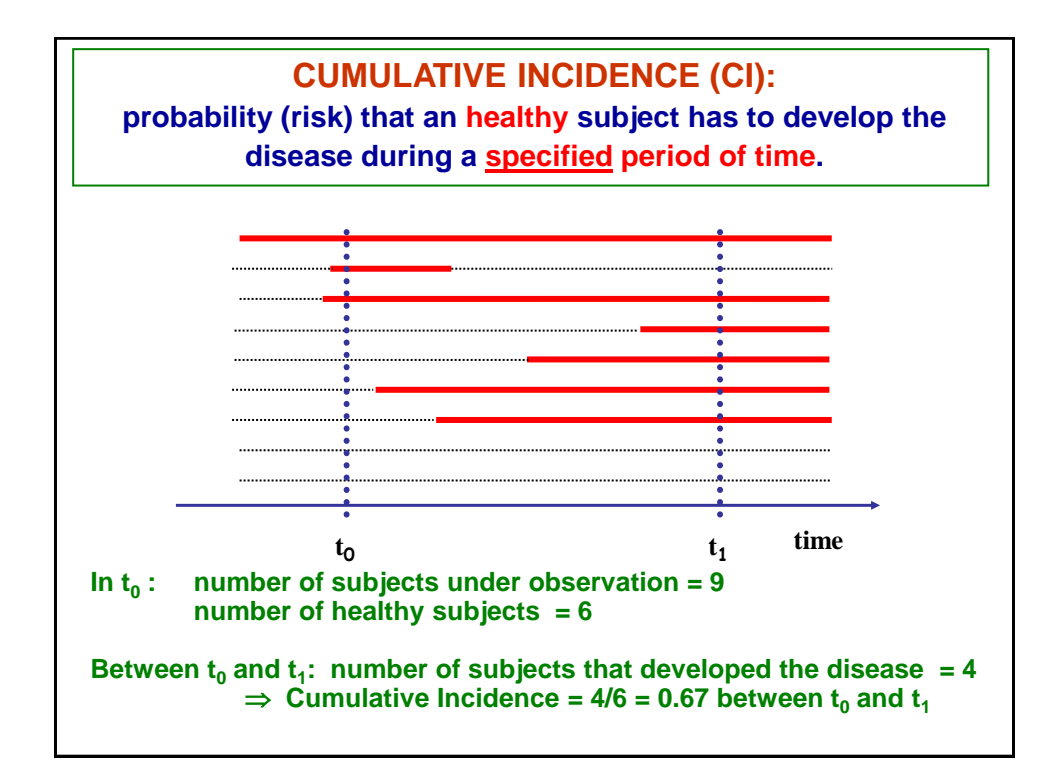

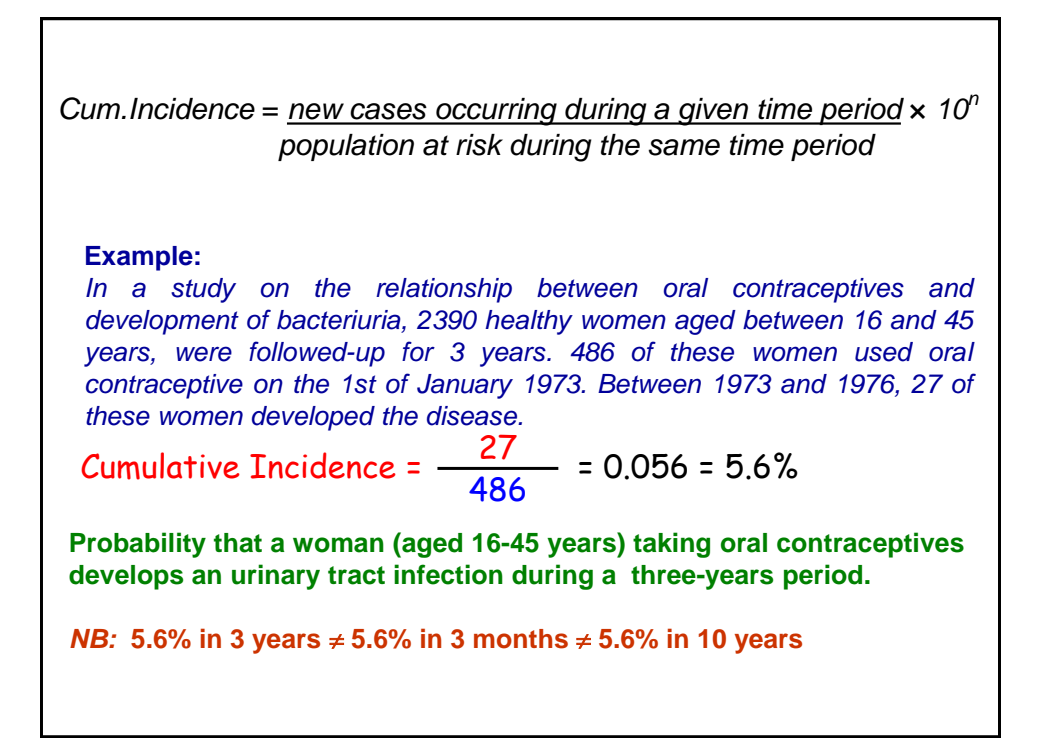

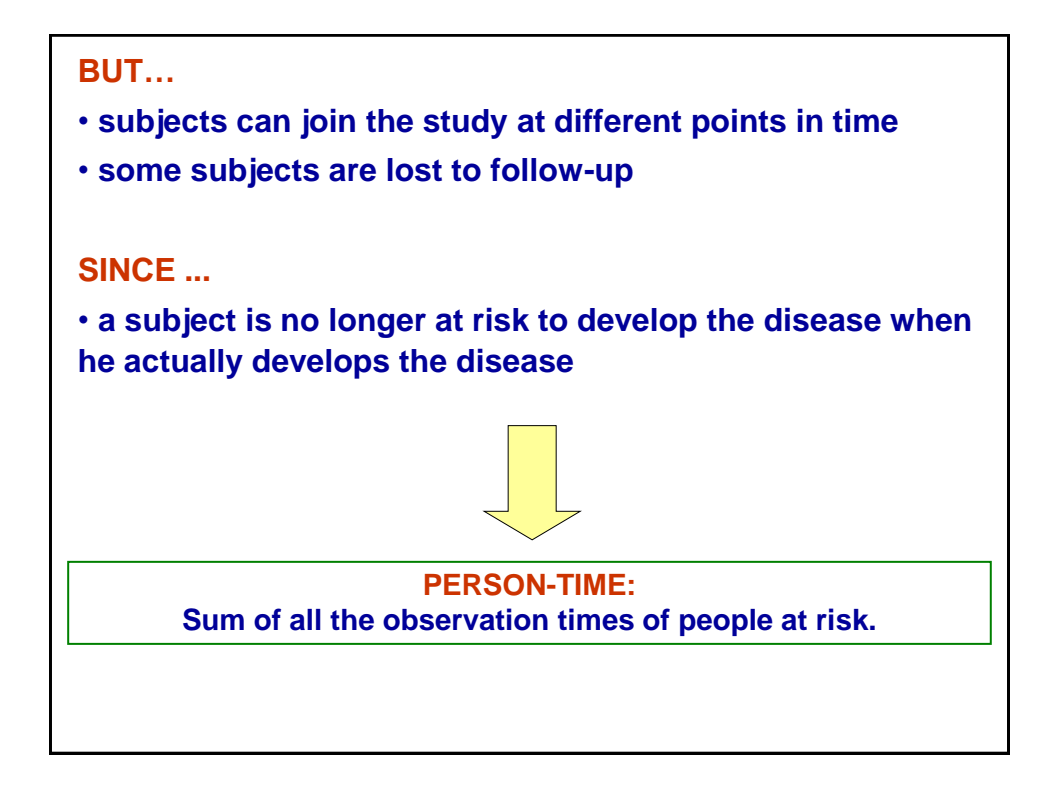

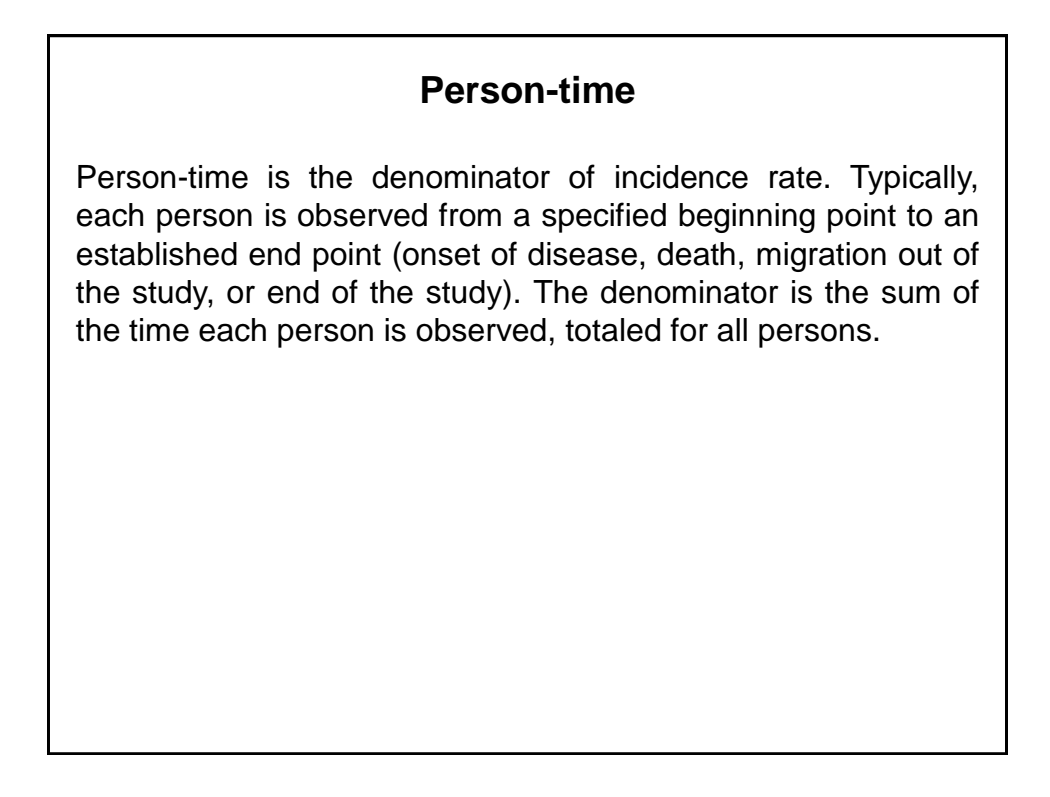

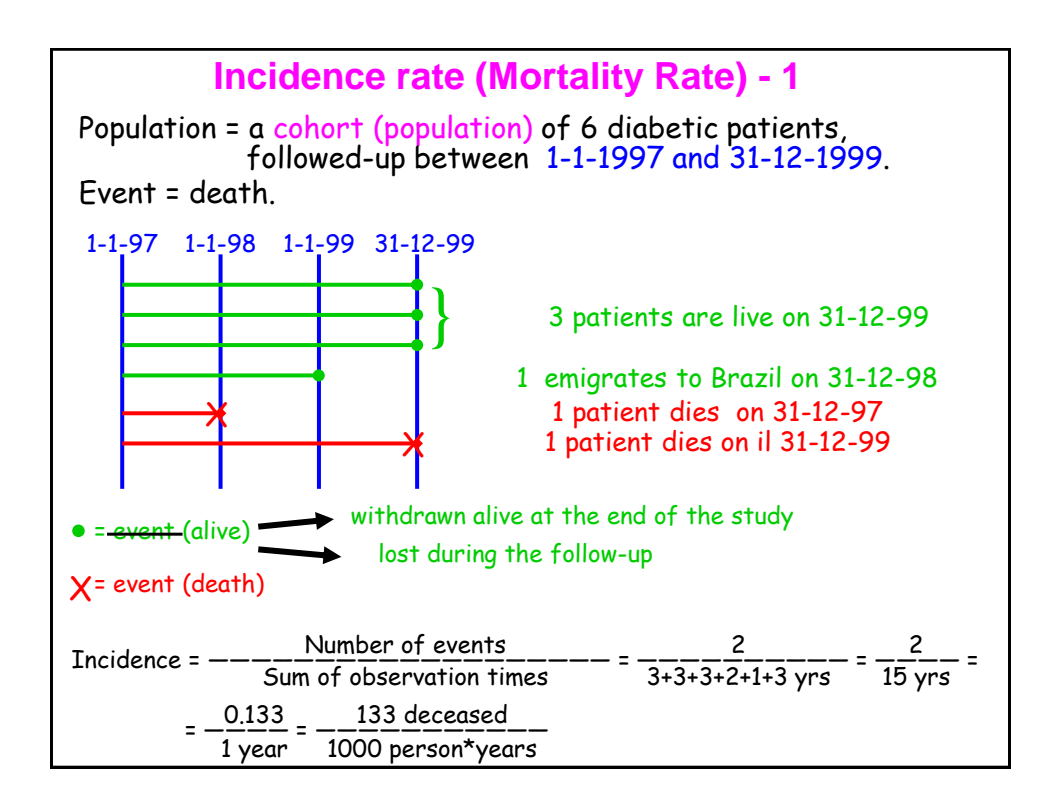

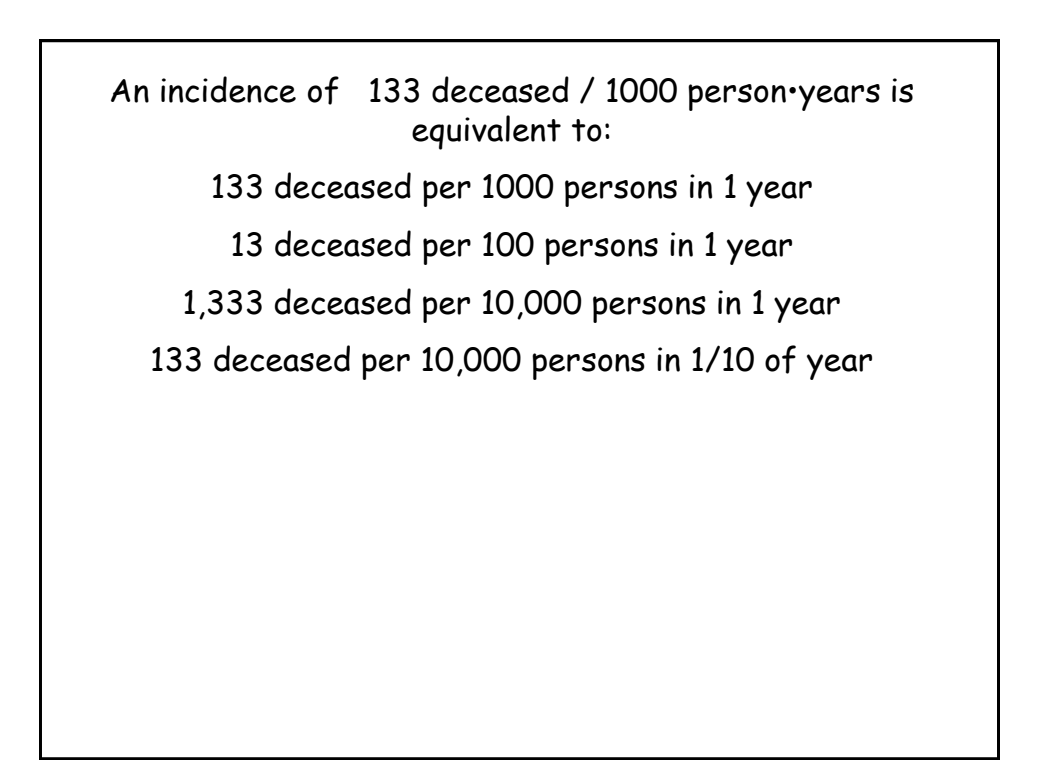

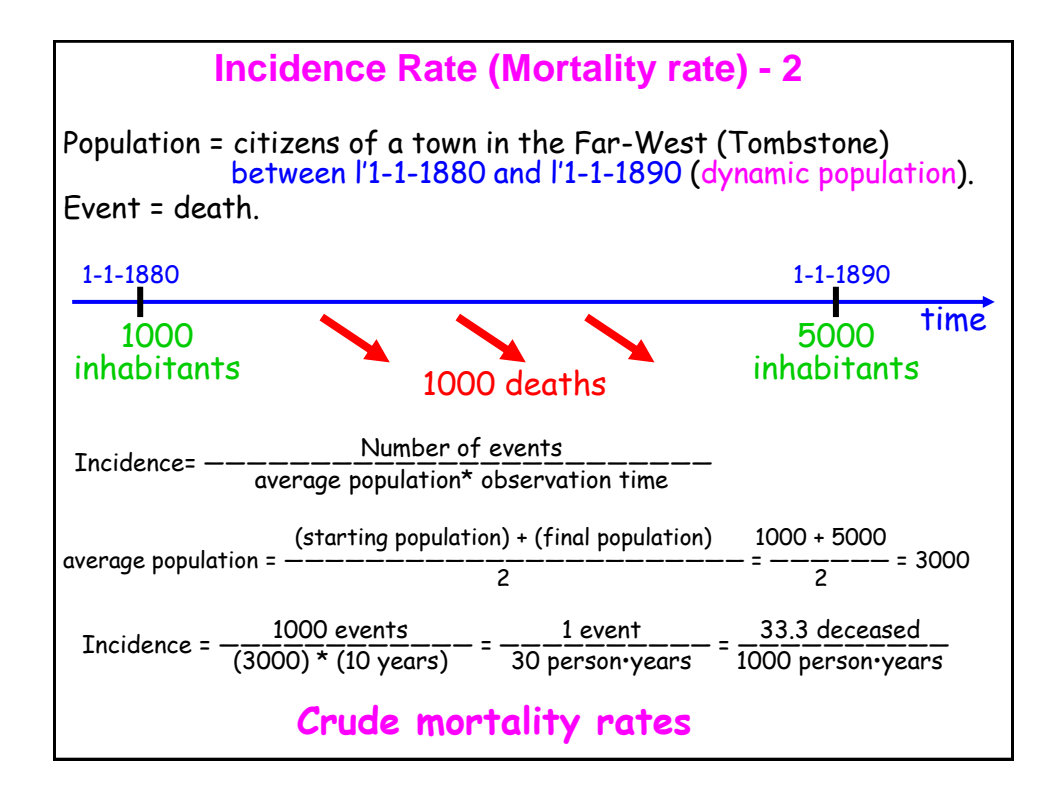

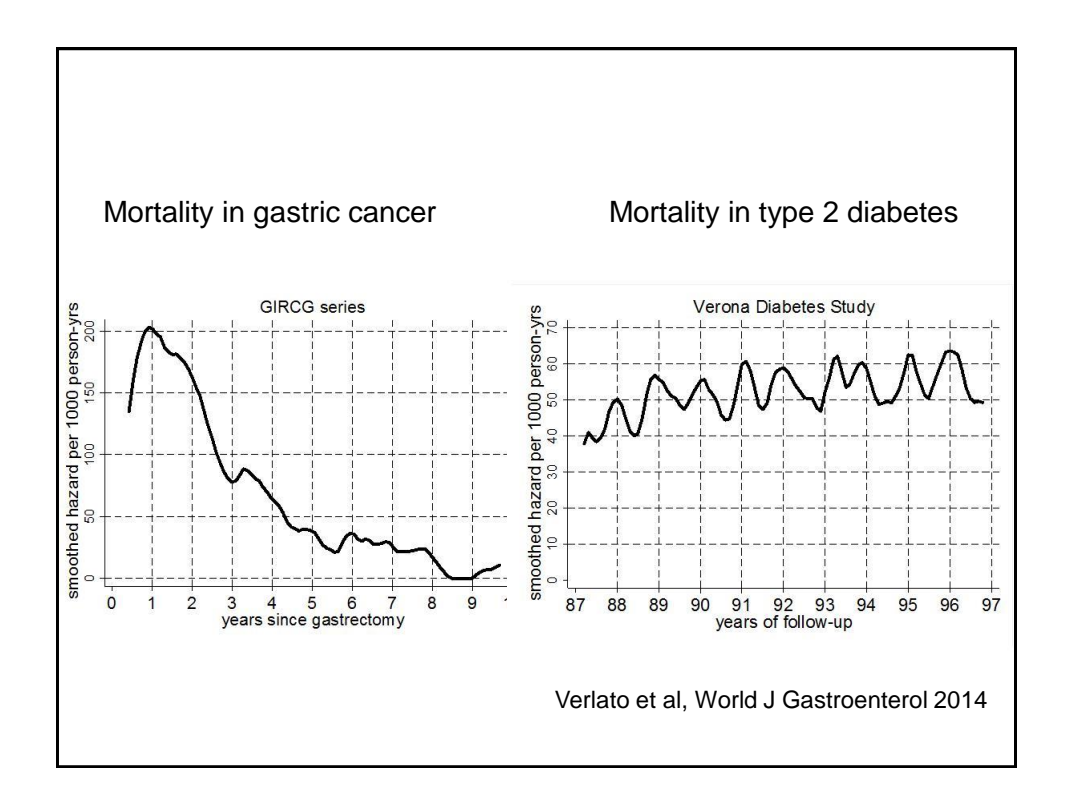

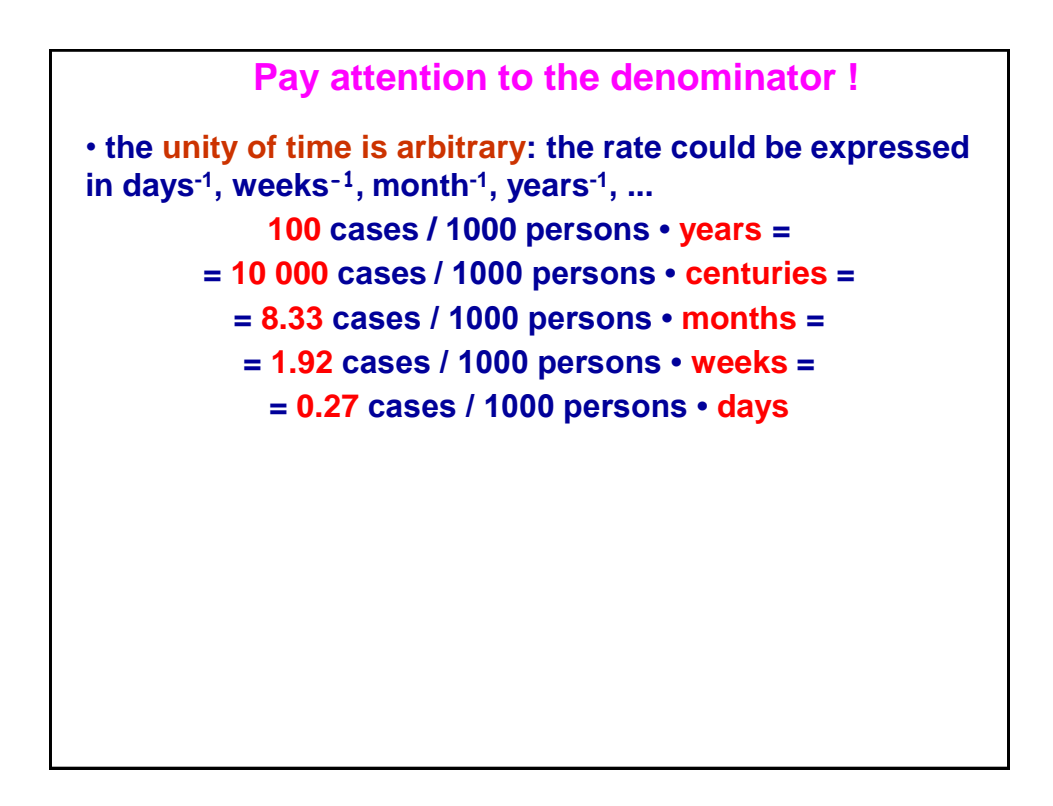

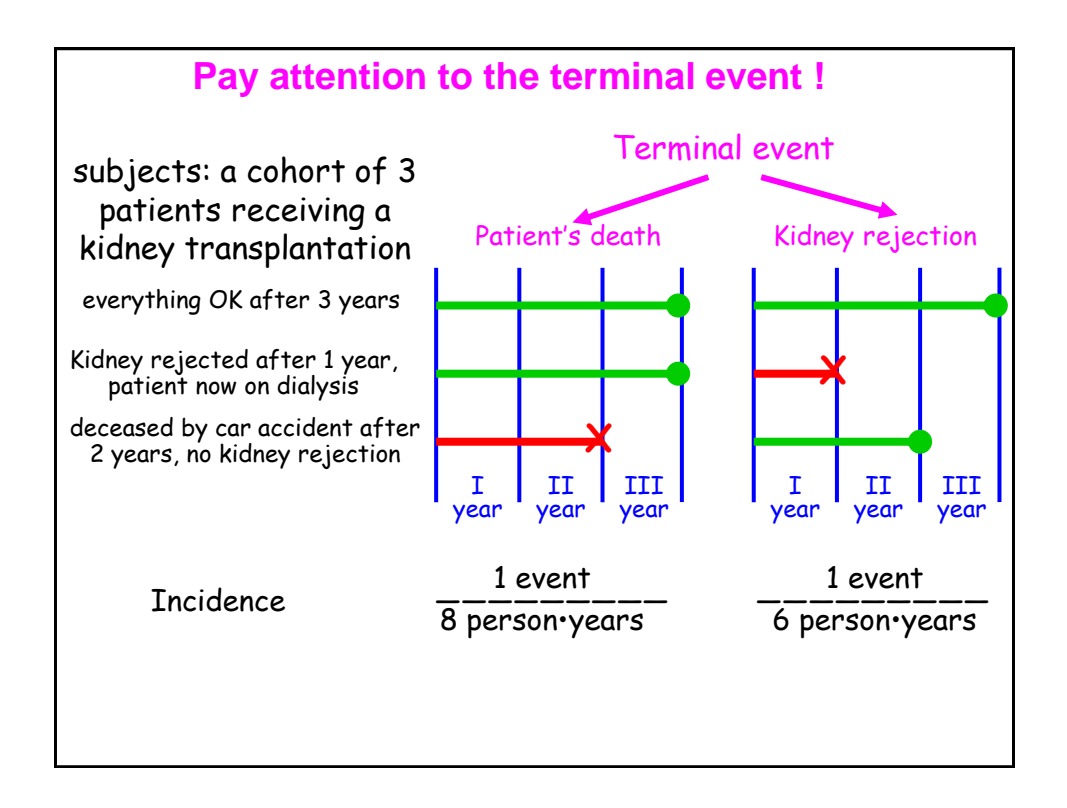

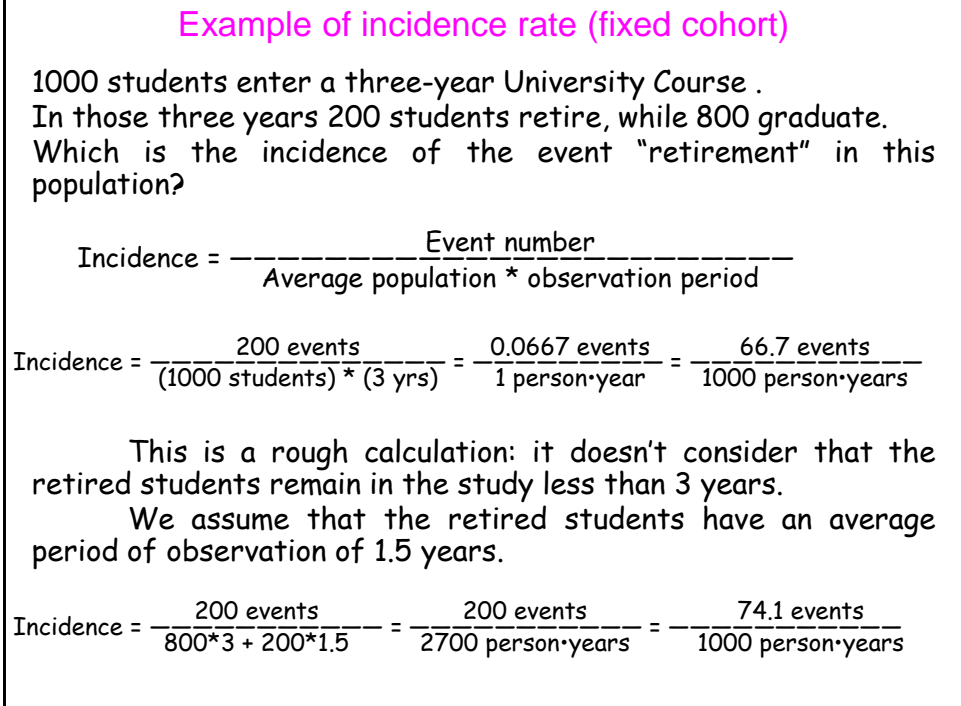

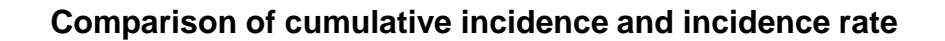

 When the denominator is the size of the population at the start of the time period, the measure is called **cumulative incidence**. This measure is a proportion, because all persons in the numerator are also in the denominator. It is a measure of the **probability** or **risk** of disease, i.e., what proportion of the population will develop illness during the specified time period.

 In contrast, the **incidence rate** is like velocity or speed measured in miles per hour. It indicates *how quickly* people become ill measured in people per year.

 Depending on the circumstances, the most appropriate denominator will be one of the following:

- average size of the population over the time period
- average of the population size at the start and end of the time period
- size of the population at the middle of the time period
- size of the population at the start of the time period

For 10<sup>n</sup>, any value of  $n$  can be used. For most nationally notifiable diseases, a value of 100,000 or  $10^5$  is used for  $10^6$ . Otherwise, we usually select a value for  $10<sup>n</sup>$  so that the smallest rate calculated in a series yields a small whole number (for example, 4.2/100, not 0.42/1,000; 9.6/100,000, not 0.96/1,000,000).

Since any value of *n* is possible, the investigator should clearly indicate which value is being used.

# **PREVALENCE**

PROPORTION of persons in a population, who have a particular disease or attribute at a specified POINT in time or over a specified PERIOD of time.

 $P =$ **All (new and pre-existing) cases at a specified point in time Total population (healthy + diseased)**

P = **Persons having a particular attribute at a specified point in time Total population (healthy + diseased)**

The value of  $10<sup>n</sup>$  is usually 1 or 100 for common attributes. The value of  $10<sup>n</sup>$ may be 1,000, 100,000, or even 1,000,000 for rare traits and for most diseases.

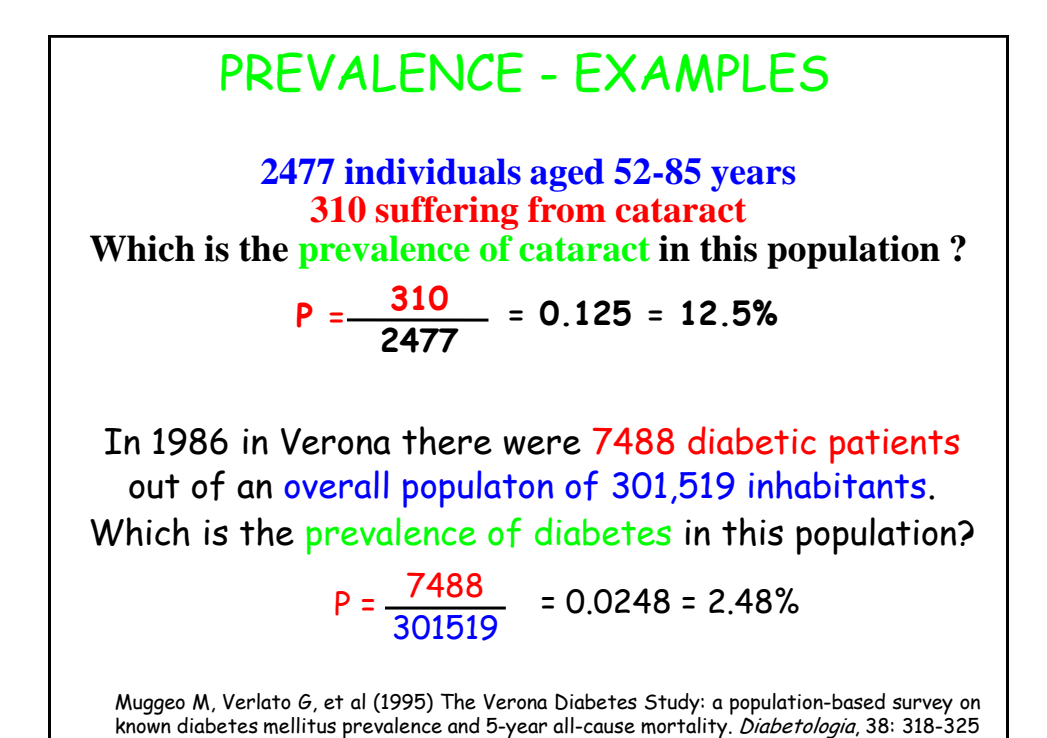

Prevalence at a given point in time = point-prevalence Point prevalence is perfect from a theoretical point of view, but it is rather difficult to compute in practice. Hence prevalence is usually computed over a given time period. **Prevalence computed over a Time unit**

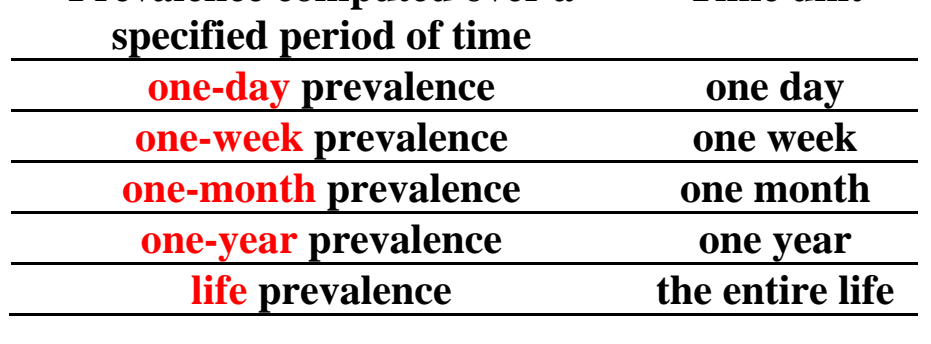

Life-prevalence: the numerator includes all the subjects who suffered from the disease at least once in their life.

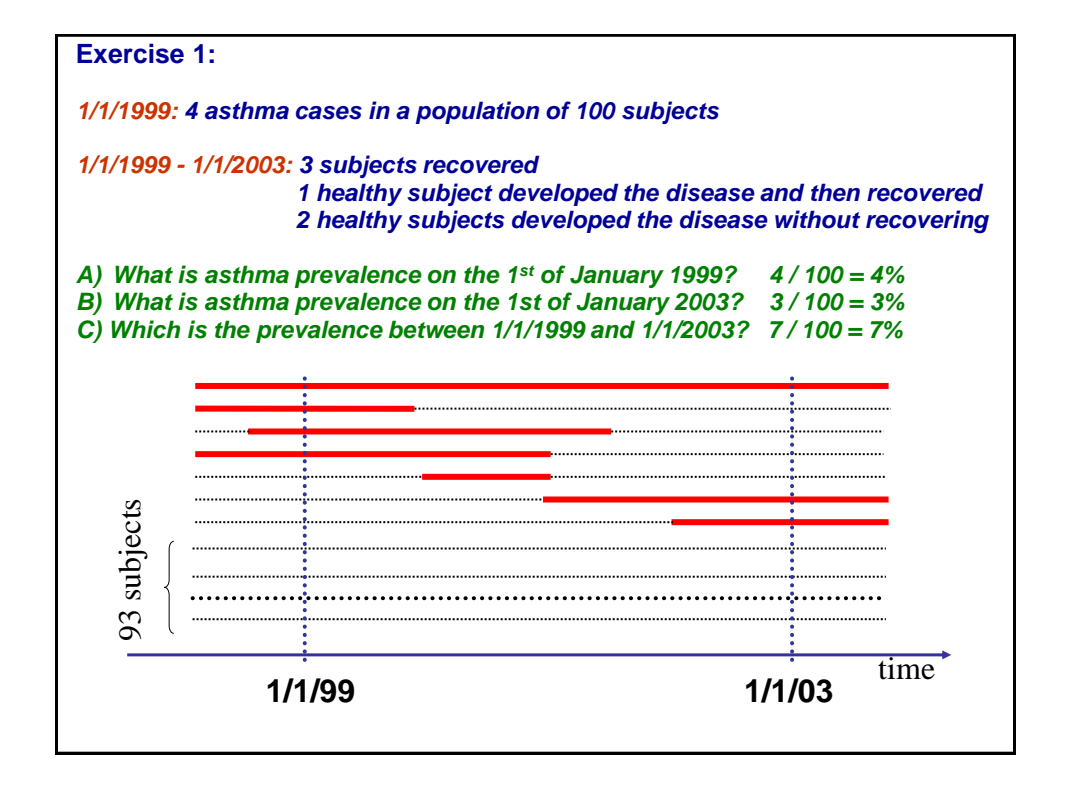

#### **Comparison of prevalence and incidence**

 The prevalence and incidence of disease differ both in the **numerator** and **denominator**.

*Numerator of Incidence* = *new cases occurring during a given time period Numerator of Prevalence* = *all cases present during a given time period*

 The numerator of an incidence rate consists only of persons whose illness began during a specified interval. The numerator for prevalence includes **all** persons ill from a specified cause during a specified interval (or at a specified point in time) **regardless of when the illness began**. It includes not only new cases, but also old cases representing persons who remained ill during some portion of the specified interval. A case is counted in prevalence until death or recovery occurs.

 The **denominator** of incidence includes only subjects "at risk" for a disease, hence subjects who already have the disease at the beginning of the study are excluded. The denominator for prevalence includes all subjects, either with or without the disease.

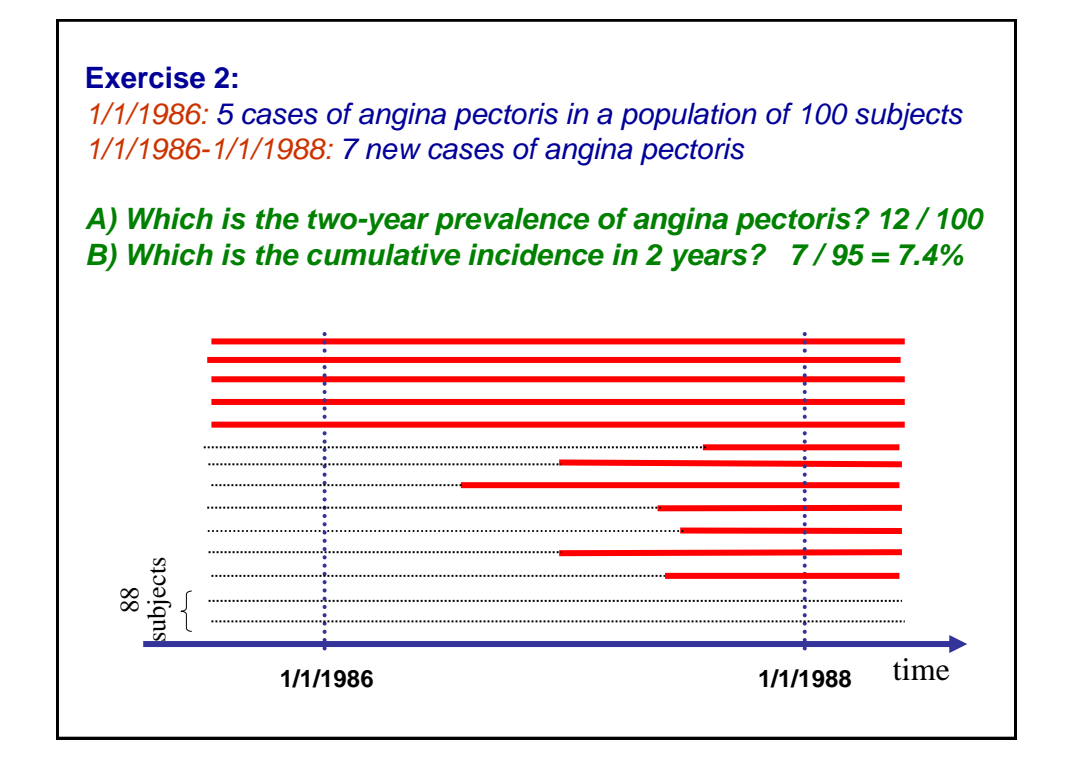

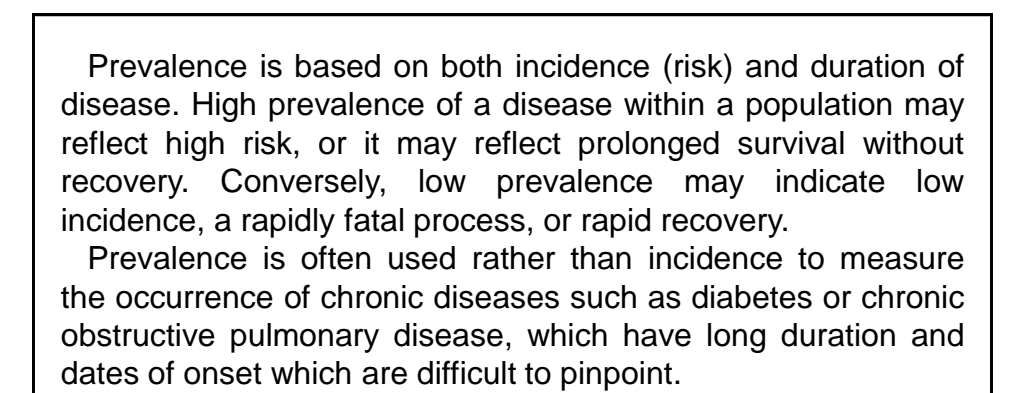

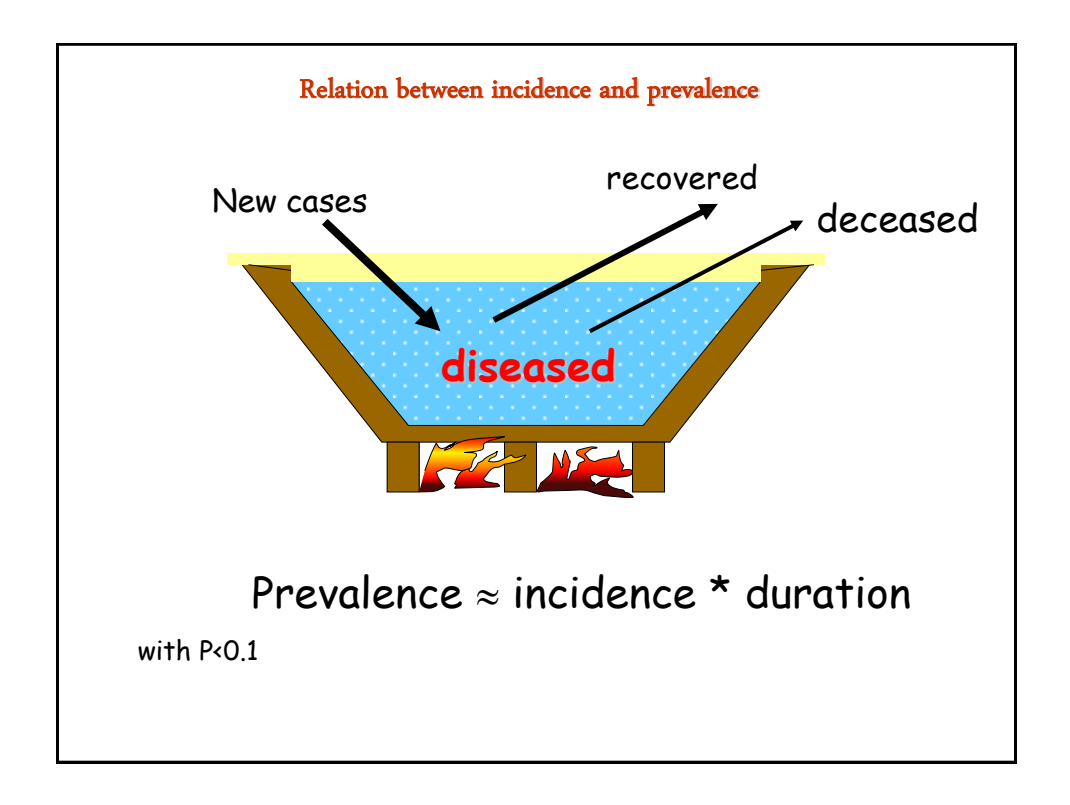

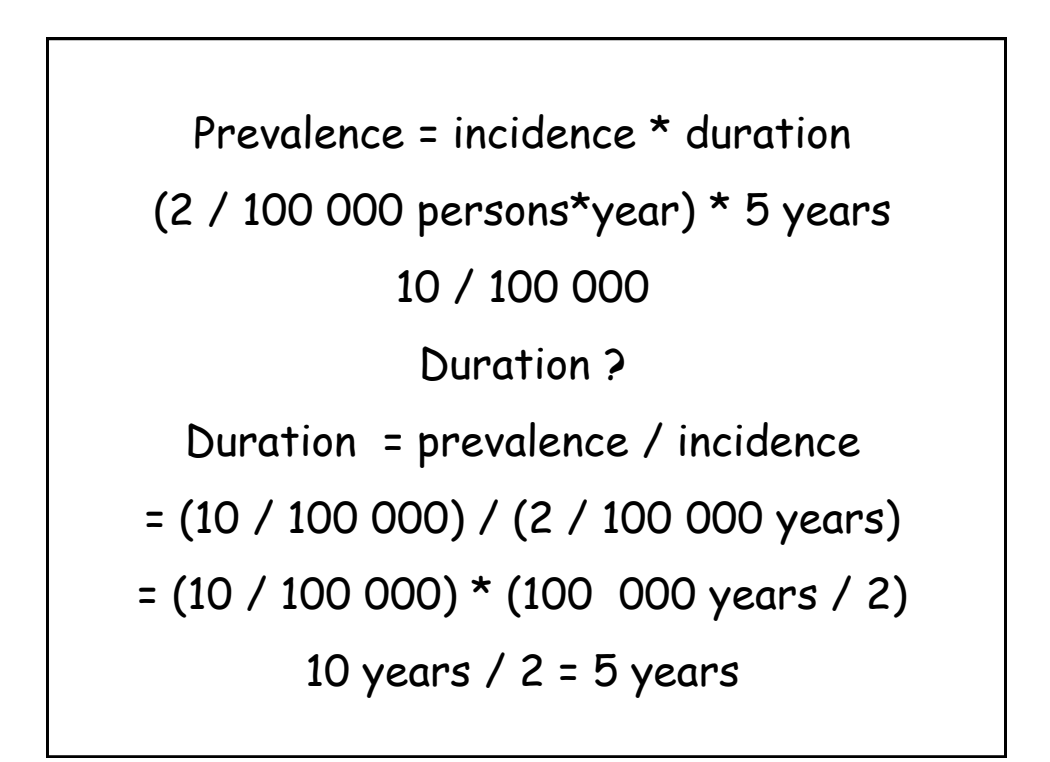

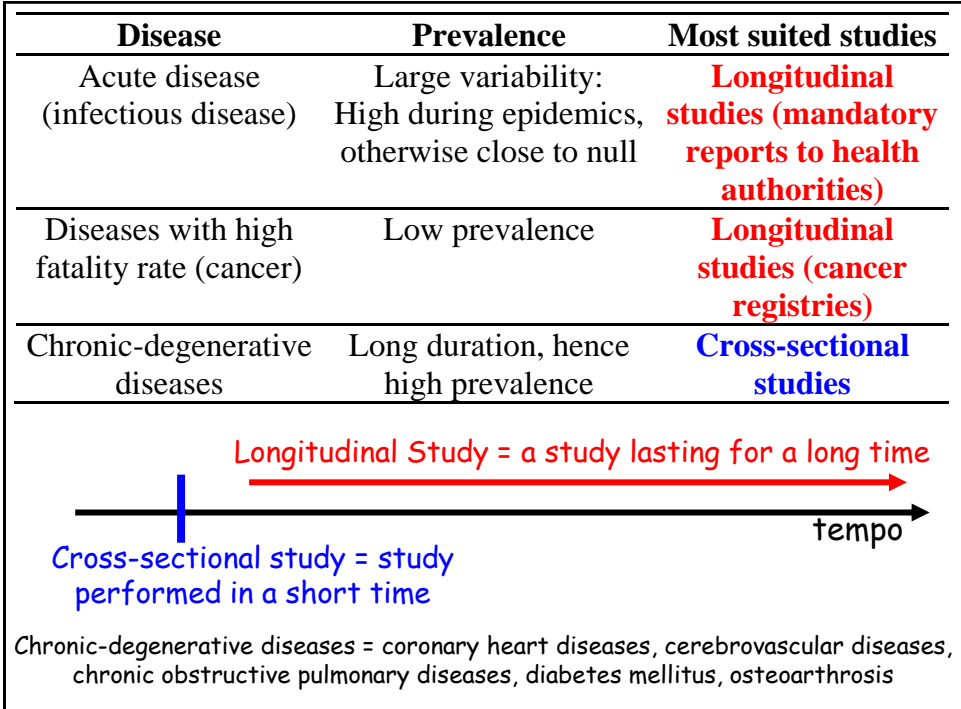

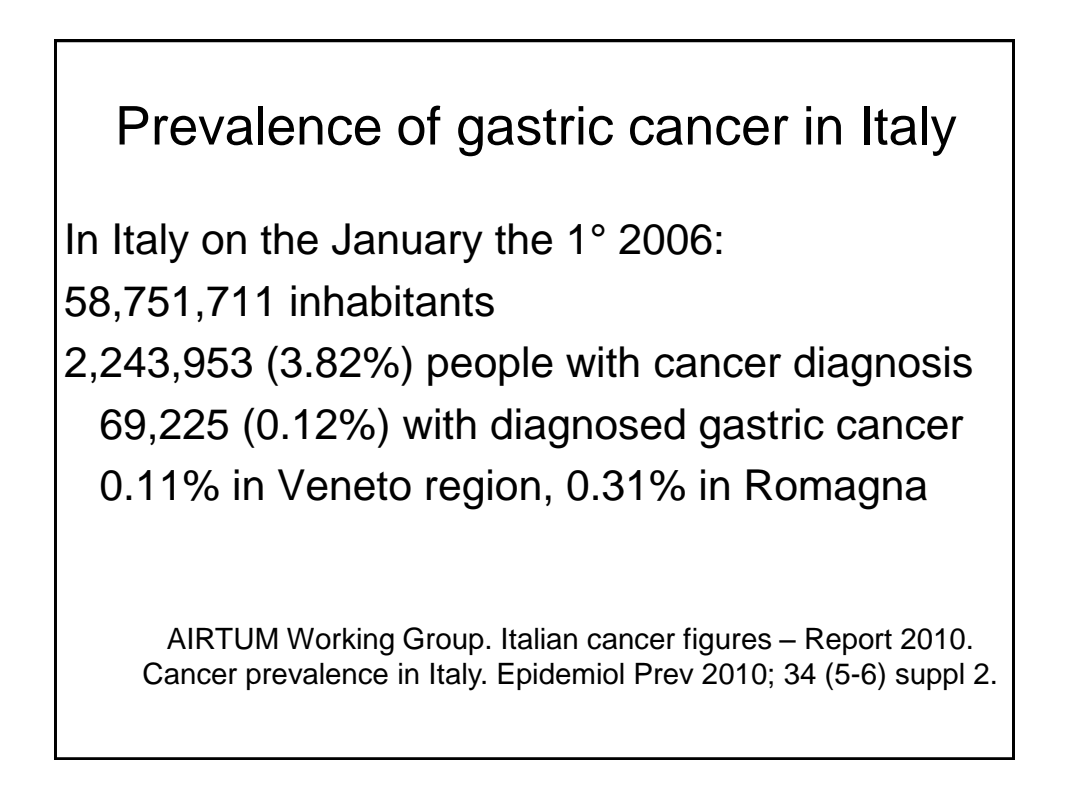

**Number needed to follow during the lifespan (from 0 to 84 years) in order to observe one cancer case, as a function of sex and tumore site. Pool AIRTUM 2008-2013.**

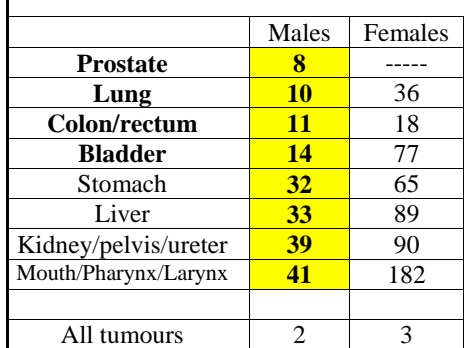

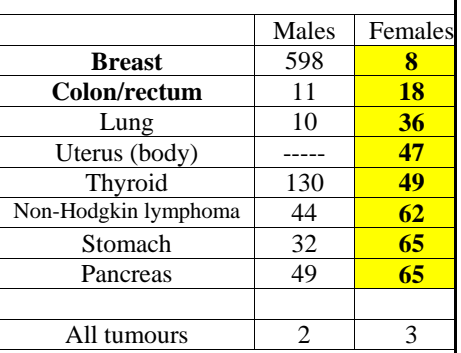

I numeri del cancro in Italia 2017, a cura di AIOM, AIRTUM, Fondazione AIOM. Il Pensiero Scientifico Editore, Roma, 2017.

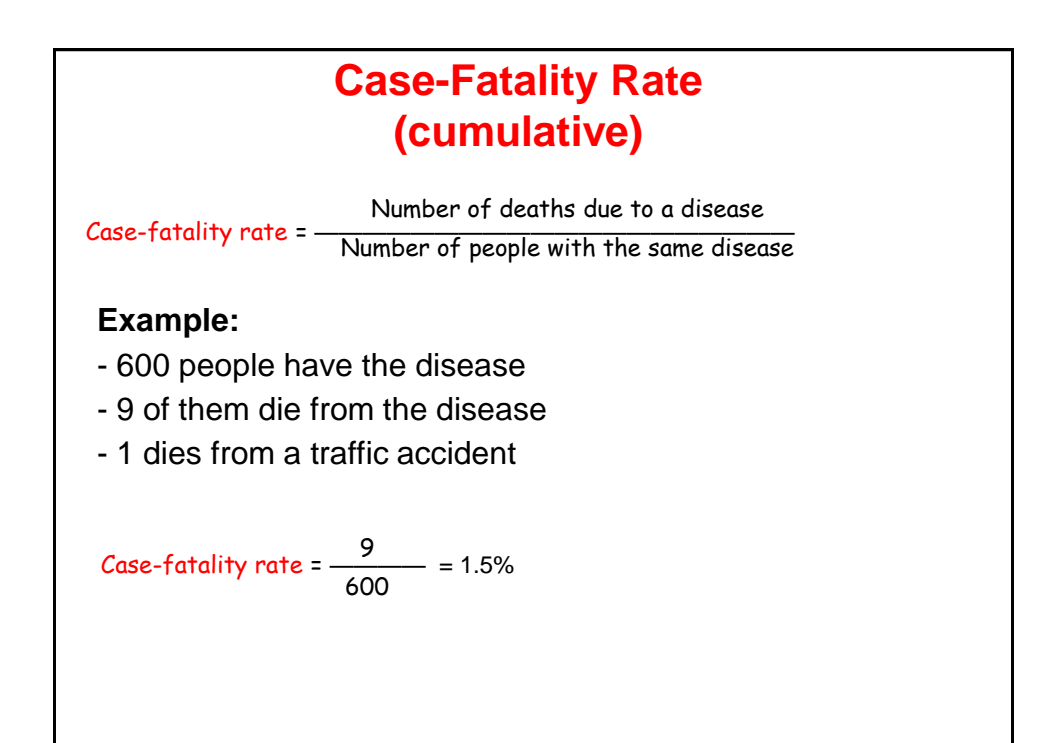

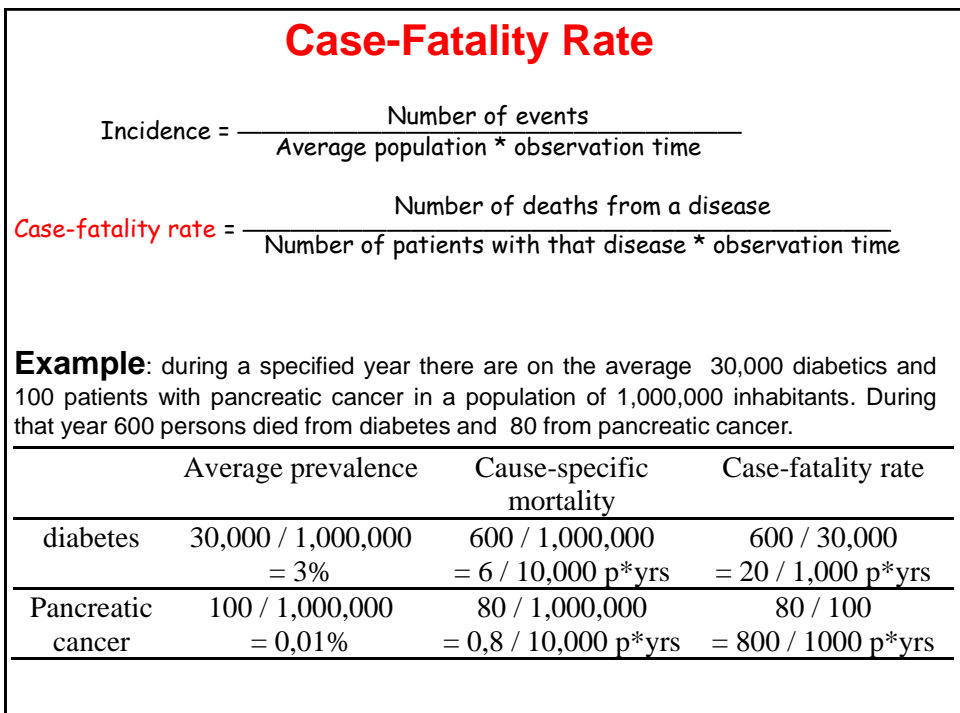

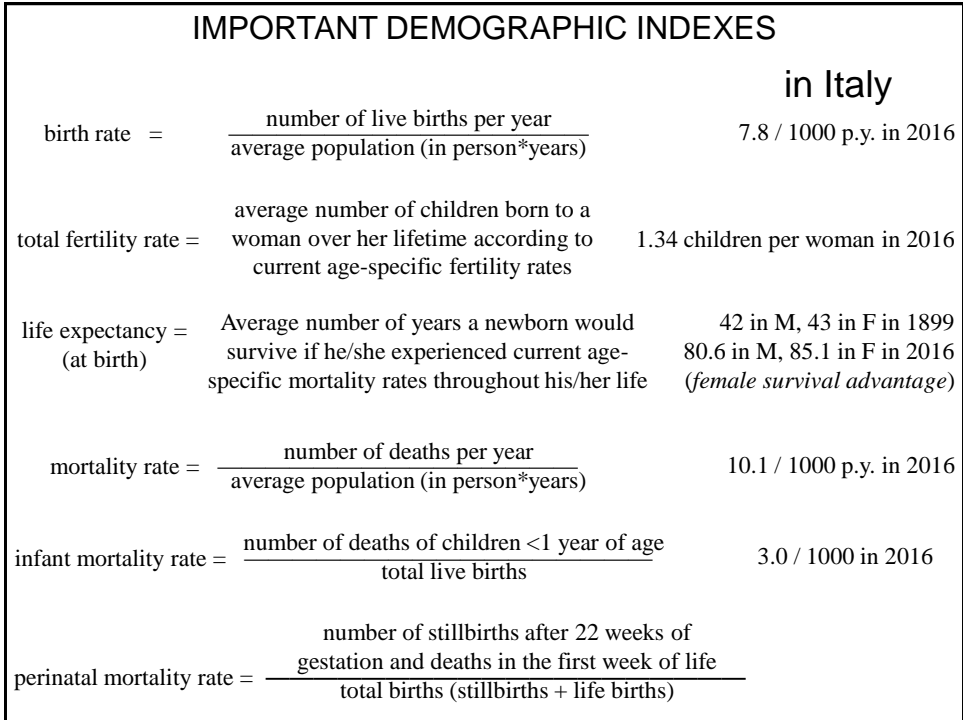

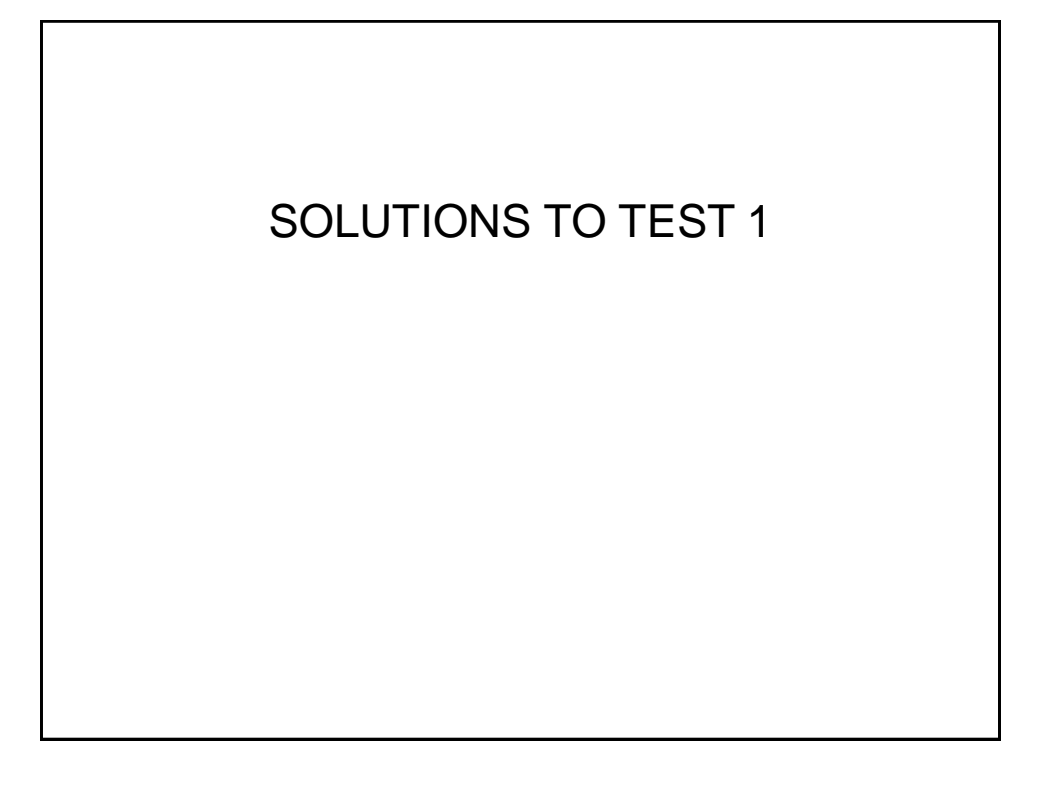

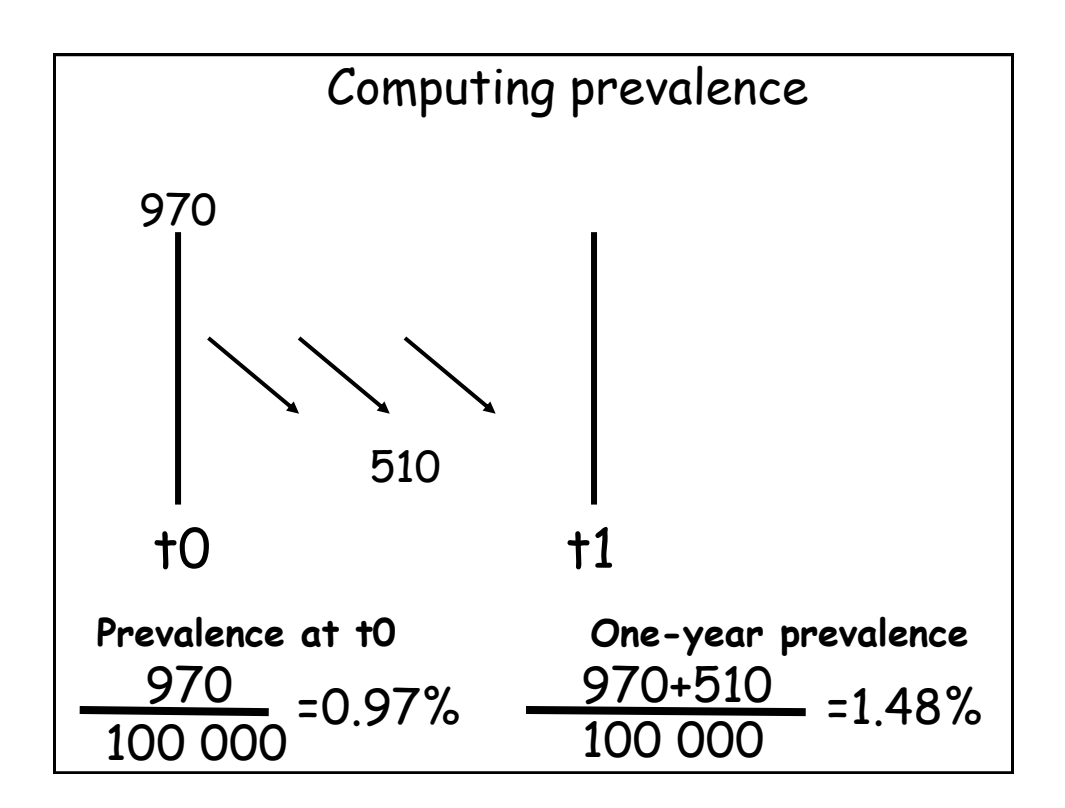

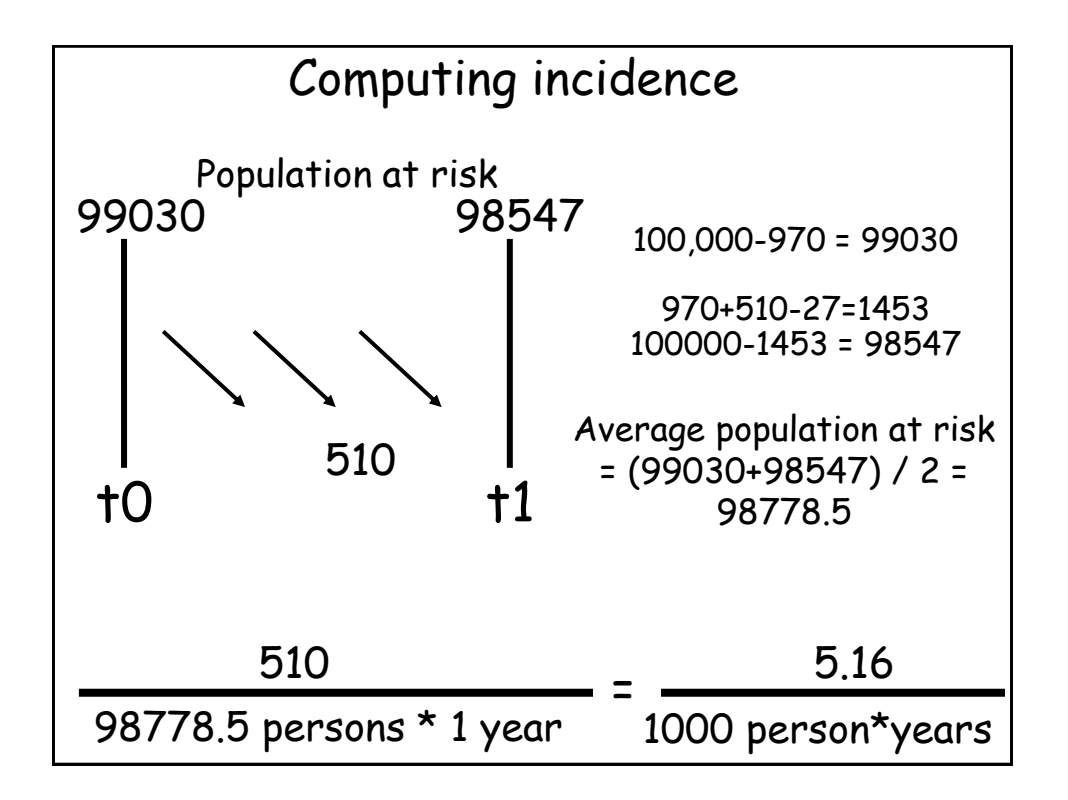

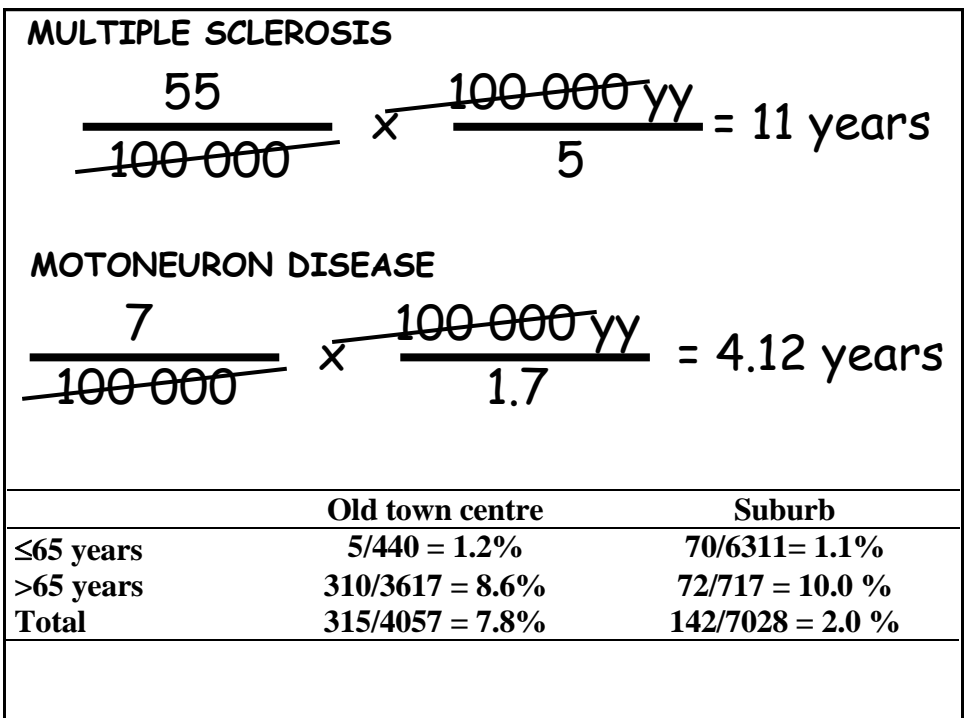